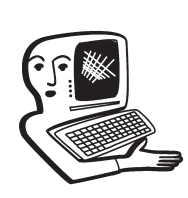

## МУЛЬТИМЕДИА-**КОНСУЛЬТАЦИИ**

На вопросы о комплектации образовательных учреждений средствами мультимедиа. о возможностях применения этого оборудования отвечает Виктория Аркадьевна Власенко, заведующая кафедрой информатизации образования Владимирского ИПКРО.

 $\mathbf{R}$  – учитель информатики и ИКТ. В нашей школе в предметных кабинетах уже есть интерактивные доски. Не так много, как бы хотелось. Да не все учителя на них умеют работать. Но директор считает, что в кабинете информатики такая доска вообще не нужна, потому что там и так у каждого ученика есть компьютер. Прав ли наш директор, ведь именно учитель информатики достаточно технически подготовлен к применению такого оборудования? И.И. Иванов

Если интерактивное оборудование стоит в Вашей школе далеко не в каждом кабинете. то Ваш директор таким образом старается обеспечить каждый предметный кабинет средствами для работы с мультимедийной информацией в соответствии с федеральными требованиями к образовательным учреждениям в части минимальной оснащённости учебного процесса и оборудования учебных помещений (приказ Минобрнауки России № 986 от 04.10.2010). Познакомиться с этими требованиями Вы можете здесь:

htto://mon.gov.ru/dok/akt/8264/ В кабинете информатики создать перечисленные в данном документе условия возможно, применяя традиционное оборудование и программное обеспечение. Что же касается возможностей интерактивной доски, то для их реализации в условиях компьютерного класса Вы можете использо-B<sub>ath</sub>.

• проектор и компьютер. а для управления курсором, например, планшет и перо (одно или несколько. в зависимости от количества учеников в классе) и клавиатуру. Удобнее применять беспроводные, в этом случае планшет или клавиатура просто передаются тому, кто выступает у «доски». Роль «доски» будет выполнять проекторное изображение.

• возможности сервисов WEB 2.0. Вам не потребуется никакое специальное программное обеспечение или оборудование, только обычные компьютеры и доступ в Интернет. В зависимости от выбранного онлайн-сервиса для совместной работы Вы сможете размещать на рабочей поверхности виртуальной доски, доступной для одновременной работы всем учащимся класса текст, иллюстрации, математические формулы; встраивать документы, виджеты и html-код. В некоторых сервисах, например в Twidla, есть возможность общения при помощи чата, в том числе и звукового, совместного просмотра вебсайтов в режиме онлайн. Более того, на интернет-страницах Вы можете делать свои пометки, которые видны тем. с кем Вы совместно работаете. Ещё одно положительное качество таких сервисов — и Вы. и учашиеся могут продолжить работу на созданной доске в любое время и с любого компьютера, полученную доску со всем содержимым можно встроить в сайт, блог. Ниже приведены некоторые примеры сервисов, которые позволяют организовать совместную работу на интернет-аналоге интерактивной доски:

 $\bullet$  http://www.dabbleboard.com/ (инструкции по применению на  $\overline{\text{ca}}$ йте  $\overline{\text{A}}$ етописи http://letopisi.ru/index.php/Dabbl eboard):

 $\bullet$  http://wikiwall.ru/ (описание алгоритма работы с сервисом на сайте Началка http://www.nachal $k$ a.com/node/802);

- $\bullet$  http://www.stixv.com
- $\bullet$  http://www.twiddla.com/

• специальное программное обеспечение, например, такое, как программы удалённого

администрирования. Они являются повселневным и привычным средством работы системного администратора, но могут стать эффективным средством оптимизации образовательного процесса. Это программное обеспечение может одновременно контролировать обучение группы учащихся, помогать им в решении проблем и исправлении ошибок, проводить тесты или демонстрационные уроки. Возможности этого программно го обеспечения шире, чем интерактивной доски, можно контролировать работу каждого учашегося за персональным компьютером и оказывать наглядную помощь в целях обуче ния прямо с рабочего места учителя, проведение конференний и т.л. Обзор программ улалённого администрирования Вы можете найти, например, здесь: http://www.itspecial.ru/ post/10082/

Есть и свободно распространяемые версии таких программ, как программа LiteManagerFree, яв-.<br>Аяющаяся продолжением извест ной программы Remote Office Manager.: http:// www.lite manager.ru/download/

У нас возникла проблема с дос- $\overline{\bullet}$  KOЙ SMART Board 680: в верхнем правом углу то, что ученики пишут. невозможно прочитать. Пробовали калибровать, ставили в настройках самое большое количество точек. результат тот же. Лучше пишет пальцем, но не всегда и это помогает. Подскажите, пожалуйста. что нам делать? Наталья Щербакова

Интерактивные доски этой серии достаточно надёжны. Проверьте правильность установки

## **консультации**

доски, возможно причина в том, что доска установлена на неплоской стене, что и приводит к неадекватной работе маркерами - искривлению и прерыванию линий, эффекту «дрожания» рисуемых линий. Решение данной проблемы достаточно простое: надо отвернуть крепёжные винты, находящиеся за лотком (лоток при этом необходимо снять) и оставить доску в таком положении хотя бы на сутки. Затем подложить какуюлибо прокладку в том месте, где между стеной и опорами доски есть зазор, и опять завернуть винты. Подробную информацию об установке и настройке своей доски Вы можете найти в стандартных сопроводительных документах.

**•** Недавно присутствовала на от-• крытом уроке в начальной школе с использованием интерактивной доски. Осталось ощущение, что такое дорогостоящее оборудование не совсем оправданно, возможно. конечно. не все его возможности использовались. Расскажите, пожалуйста, об использовании таких досок в работе учителя начальных классов. Есть ли смысл в такой дорогостоящей покупке? Елена Кизишина

Целесообразность и эффективность использования любого оборудования на уроке, не только интерактивной доски, зависят в первую очередь не от спектра имеющихся у этого оборудования потенциальных возможностей, а от мастерства педагога. Даже самые простые интерактивные доски обладают широким спектром возможностей, способствующих формированию способов деятельности, осваиваемых и применяемых

учашимися не только на конкретном предмете, а на любом, где возможно использование такого оборудования, позволяющих сделать учебный процесс более увлекательным за счёт активизации деятельности детей, что особенно актуально в условиях введения федеральных государственных стандартов второго поколения в начальной ШКОЛА

При работе с интерактивной доской педагогу необходимо перестроить мышление от привычной уже презентации к новым подходам, к подготовке и реализации материала, учитывающей интерактивные возможности доски. В начале освоения оборудования доска служит как экран, для демонстрации разработок, выполненных в других приложениях. На этом этапе действительно может создастся впечатление, что оборудование слишком дорого, а эффекты от его использования неочевидны. Постепенно пользователь адаптируется к новым возможностям, начинает применять новые функции (такие как умное перо, перемещение объектов, шторка, таймер и т.д.). Педагог начинает по-новому проектировать своё учебное занятие, адаптируя свои разработки к возможностям интерактивного оборудования. Возможно, Вы присутствовали на уроке у начинающего пользователя интерактивной доски, отсюда и Ваши впечатления. Что касается педагогической целесообразности интерактивного оборудования, нужно помнить, что педагогические технологии первостепенны по отношению к компьютерным и информационным, поэтому нужно не только установить оборудование, но и научить педагога его применять.

## • Скажите, пожалуйста, на-• сколько безопасно для здоровья ребёнка использование интерактивной доски на уроке? На какие характеристики доски .<br>нужно обращать внимание при её выборе?

Е. Карпушина

Вы совершенно правильно затронули вопросы здоровьесбережения. Педагогу, применяющему на уроке технические средства обучения, нельзя забывать о необходимости соблюдения СанПиНов, о педагогической целесообразности применения этих средств.

Если интерактивная доска используется только как экран для проектора, то это не только неэффективно, но и может стать причиной излишнего зрительного напряжения, поскольку доски, в отличие от экранов, чаще всего всё же создают блики. Нужно изначально уделить внимание правильному расположению проектора в классе, чтобы свести к минимуму возможность появления таких бликов на поверхности доски, поэтому первоначальную установку и настройку доски лучше поручить профессионалам. Другим существенным фактором риска является возможность попадания яркого света в глаза выступающему, а также отражение тени стоящего в луче проектора человека в рабочей области интерактивной доски. Минимизировать эти негативные факторы тоже в какой-то мере может правильная установка проектора в классе. Профессиональные развёрнутые рекомендации по выбору проектора и его правильному размещению Вы можете найти на сайтах компаний, распространяющих интерактивные доски.

Наиболее безопасными с этой точки зрения являются доски обратной проекции. В этом случае проектор помешается не перед доской как в наиболее распространённых в наших школах *до*сках прямой проекиии. а позади сенсорного экрана. Конструкция доски обратной проекции аналогична проекционному телевизору, докладчик, подходя к экрану, не перекрывает световой поток проектора, что очень удобно в работе. Такое техническое решение устраняет перечисленные выше негативные факторы, но такие доски в среднем существенно дороже, кроме того, занимают в классе намного больше места.

Есть также варианты интерактивных досок прямой проекции, оснащённых встроенными короткофокусными проекторами. Эти проекторы крепятся к стене или непосредственно к доске с помошью специальной штанги. Такой комплекс значительно уменьшает возможность попадания света в глаза преподавателя и учащихся, но этот вариант также имеет более высокую стоимость.

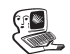

В школе, работая в Интернете. мы можем попасть не на все сайты. Как объяснил учитель информатики - стоит специальный фильтр, который закрывает доступ к неподходящей для учащихся информации. Я считаю, это правильно. Вот только хотелось бы также защитить и своего ребёнка дома. Как это можно сделать?

С. Маматюкова

Вы правы, помимо несомненных достоинств не стоит забывать, что Интернет - это система. внутри которой детей могут подстерегать разного рода опасности. Предлагаем Вам познакомиться со специализированными интернет-ресурсами, посвящёнными безопасности детей в Интернете:

Центр безопасного Интернета: http://www.saferunet.ru/. Данный ресурс посвящён проблемам интернет-угроз и эффективному противодействию им в отношении пользователей. Безопасность детей в Интернете (компания Microsoft): http://www.microsoft.com/rus/protect/athome/children/default.mspx. Злесь Вы найдёте интерактивный курс для детей и родителей, ответы на вопросы по безопасному использованию сети Интернет, видеоматериалы, инструкции по защите домашнего

компьютера средствами самой операционной системы без установки дополнительного программного обеспечения. Представляют интерес материалы ин терактивных уроков из серии уроков проекта «Всероссийский урок информатики on-line», в рамках которых широкому кругу преподавателей были представлены сведения по основным видам агрессивного интернет-контента, рекомендации для педагогов и родителей по объяснению детям основ безопасной работы с компьютером. Интернет и дети: http://www.kasoersky.ru/keeping children safe — страница, посвящённая правилам защиты ребёнка при работе в Сети, раз работанная ЗАО «Лаборатория Касперского». Заметки и советы, приведённые здесь, помогут вам обеспечить безопасность детей независимо от того, с какой целью они используют Интернет: для поиска информации, разработки школьных проектов, игр или беседы с друзьями. Если же говорить о специальных контент-фильтрах, то преж де чем выбрать что-то для домашнего использования. Вы можете познакомиться с их возможностями, скачав демонстрационные версии продуктов. Например:

## **КОНСУЛЬТАЦИИ**

«Один Дома» — программный комплекс, отвечающий за безопасность летей в Интернете: http://odindoma.org/about prog/ КиберМама™ — программа для родительского контроля над использованием домашнего компьютера ребёнком: http://www.cybermama.ru/down $load.php$ Time Boss — программа для родительского контроля: http://nicekit.ru/parentalcontrol/time-boss.php ChildWebGuardian — программа-фильтр, обеспечивающая безопасность детей в Интернете: http://www.childwebguardian.ru/ В зависимости от возраста ребёнка можно обеспечить его безопасность, применяя специальный детский браузер, например, браузер Гогуль — инструмент конкретного воплощения этого Вашего решения, обеспечит контроль за посещения ребёнком сайтов в Интернете:  $http://gogul.tv/about/$ Эти ресурсы помогут Вам не только для настройки безопасного доступа в Интернет дома, но и для грамотной организации работы с Вашими учениками в школе. Одного фильтра недостаточно, а обучение безопасному и ответственному использованию сети Интернет - это задача не только учителя информатики.